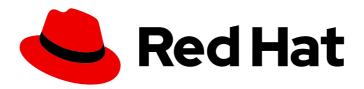

# Red Hat Integration 2021.Q4

## Release Notes for Red Hat Integration 2021.Q4

What's new in Red Hat Integration

# Red Hat Integration 2021.Q4 Release Notes for Red Hat Integration 2021.Q4

What's new in Red Hat Integration

### **Legal Notice**

Copyright © 2022 Red Hat, Inc.

The text of and illustrations in this document are licensed by Red Hat under a Creative Commons Attribution–Share Alike 3.0 Unported license ("CC-BY-SA"). An explanation of CC-BY-SA is available at

http://creativecommons.org/licenses/by-sa/3.0/

. In accordance with CC-BY-SA, if you distribute this document or an adaptation of it, you must provide the URL for the original version.

Red Hat, as the licensor of this document, waives the right to enforce, and agrees not to assert, Section 4d of CC-BY-SA to the fullest extent permitted by applicable law.

Red Hat, Red Hat Enterprise Linux, the Shadowman logo, the Red Hat logo, JBoss, OpenShift, Fedora, the Infinity logo, and RHCE are trademarks of Red Hat, Inc., registered in the United States and other countries.

Linux ® is the registered trademark of Linus Torvalds in the United States and other countries.

Java <sup>®</sup> is a registered trademark of Oracle and/or its affiliates.

XFS <sup>®</sup> is a trademark of Silicon Graphics International Corp. or its subsidiaries in the United States and/or other countries.

MySQL ® is a registered trademark of MySQL AB in the United States, the European Union and other countries.

Node.js ® is an official trademark of Joyent. Red Hat is not formally related to or endorsed by the official Joyent Node.js open source or commercial project.

The OpenStack <sup>®</sup> Word Mark and OpenStack logo are either registered trademarks/service marks or trademarks/service marks of the OpenStack Foundation, in the United States and other countries and are used with the OpenStack Foundation's permission. We are not affiliated with, endorsed or sponsored by the OpenStack Foundation, or the OpenStack community.

All other trademarks are the property of their respective owners.

### **Abstract**

Describes the Red Hat Integration platform and provides the latest details on what's new in this release.

### **Table of Contents**

| CHAPTER 1. RED HAT INTEGRATION                                      | . 3 |
|---------------------------------------------------------------------|-----|
| CHAPTER 2. CAMEL EXTENSIONS FOR QUARKUS RELEASE NOTES               | 4   |
| 2.1. CAMEL EXTENSIONS FOR QUARKUS FEATURES                          | 4   |
| 2.2. SUPPORTED PLATFORMS, CONFIGURATIONS, DATABASES, AND EXTENSIONS | 4   |
| 2.3. TECHNOLOGY PREVIEW EXTENSIONS                                  | 4   |
| 2.4. KNOWN ISSUES                                                   | 4   |
| 2.5. IMPORTANT NOTES                                                | 5   |
| 2.6. ADDITIONAL RESOURCES                                           | 6   |
| CHAPTER 3. CAMEL K RELEASE NOTES                                    | . 7 |
| 3.1. NEW CAMEL K FEATURES                                           | 7   |
| 3.2. SUPPORTED CONFIGURATIONS                                       | 7   |
| 3.2.1. Camel K Operator metadata                                    | 7   |
| 3.3. IMPORTANT NOTES                                                | 8   |
| 3.4. SUPPORTED CAMEL QUARKUS EXTENSIONS                             | 8   |
| 3.4.1. Supported Camel Quarkus connector extensions                 | 8   |
| 3.4.2. Supported Camel Quarkus dataformat extensions                | 9   |
| 3.4.3. Supported Camel Quarkus language extensions                  | 10  |
| 3.4.4. Supported Camel K traits                                     | 10  |
| 3.5. SUPPORTED KAMELETS                                             | 11  |
| 3.6. CAMEL K KNOWN ISSUES                                           | 14  |
| 3.7. CAMEL K FIXED ISSUES                                           | 15  |
| 3.7.1. Enhancements in Camel K 1.6.0                                | 15  |
| 3.7.2. Bugs resolved in Camel K 1.6.0                               | 16  |
| CHAPTER 4. RED HAT INTEGRATION OPERATORS                            | 17  |
| 4.1. WHAT OPERATORS ARE                                             | 17  |
| 4.2. RED HAT INTEGRATION OPERATOR                                   | 17  |
| 4.2.1. Supported components                                         | 18  |
| 4.2.2. Support life cycle                                           | 19  |
| 4.2.3. Fixed issues                                                 | 19  |
| 4.3. RED HAT INTEGRATION COMPONENT OPERATORS                        | 19  |
| 4.3.1. 3scale Operators                                             | 19  |
| 4.3.2. AMQ Operators                                                | 19  |
| 4.3.3. Camel K Operator                                             | 20  |
| 4.3.4. Fuse Operators                                               | 20  |
| 4.3.5. Service Registry Operator                                    | 20  |

### **CHAPTER 1. RED HAT INTEGRATION**

Red Hat Integration is a comprehensive set of integration and event processing technologies for creating, extending, and deploying container-based integration services across hybrid and multicloud environments. Red Hat Integration provides an agile, distributed, and API-centric solution that organizations can use to connect and share data between applications and systems required in a digital world.

Red Hat Integration includes the following capabilities:

- Real-time messaging
- Cross-datacenter message streaming
- API connectivity
- Application connectors
- Enterprise integration patterns
- API management
- Data transformation
- Service composition and orchestration

#### Additional resources

• Understanding enterprise integration

# CHAPTER 2. CAMEL EXTENSIONS FOR QUARKUS RELEASE NOTES

### 2.1. CAMEL EXTENSIONS FOR QUARKUS FEATURES

### Fast startup and low RSS memory

Using the optimized build-time and ahead-of-time (AOT) compilation features of Quarkus, your Camel application can be pre-configured at build time resulting in fast startup times.

### **Application generator**

Use the Quarkus application generator to bootstrap your application and discover its extension ecosystem.

### Highly configurable

All of the important aspects of a Camel Extensions for Quarkus application can be set up programatically with CDI (Contexts and Dependency Injection) or via configuration properties. By default, a CamelContext is configured and automatically started for you.

Check out the Configuring your Quarkus applications guide for more information on the different ways to bootstrap and configure an application.

### Integrates with existing Quarkus extensions

Camel Extensions for Quarkus provides extensions for libraries and frameworks that are used by some Camel components which inherit native support and configuration options.

# 2.2. SUPPORTED PLATFORMS, CONFIGURATIONS, DATABASES, AND EXTENSIONS

- For information about supported platforms, configurations, and databases in Camel Extensions for Quarkus version 2.2, see the Supported Configuration page on the Customer Portal (login required).
- For a list of Red Hat Camel Extensions for Quarkus extensions and the Red Hat support level for each extension, see the Extensions Overview chapter of the Camel Extensions for Quarkus Reference (login required).

### 2.3. TECHNOLOGY PREVIEW EXTENSIONS

Red Hat does not provide support for Technology Preview components provided with this release of Camel Extensions for Quarkus. Items designated as Technology Preview in the Extensions Overview chapter of the *Camel Extensions for Quarkus Reference* have limited supportability, as defined by the Technology Preview Features Support Scope.

### 2.4. KNOWN ISSUES

# CAMEL-17158 AWS2 SQS When sending messages to a queue that has delay, the delay is not respected

If you create a queue with a delay, the messages sent using the **camel-aws2-sqs** component as a producer do not respect the delay that has been set for the queue.

The reason for this behavior is that Camel sets 'Os' as the default delay when sending messages that override the queue settings.

As a workaround, you should set the same delay settings when using the Camel producer. For example, if you create a queue with a 5s delay, you should also set a 5s delay when using the **camel-aws2-sqs** producer.

### ENTESB-17763 Missing productised transitive deps of camel-quarkus-jira extensions

Applications using the **camel-quarkus-jira** extension require an additional Maven repository https://packages.atlassian.com/maven-external/ to be configured either in the Maven **settings.xml** file or in the **pom.xml** file of the application project.

### 2.5. IMPORTANT NOTES

### CVE-2021-44228 log4j-core: Remote code execution in Log4j 2.x

A patched version of Camel Extensions for Quarkus (version 2.2.0-1) with a fix for the Log4j 2.x security issue, CVE-2021-44228 (popularly known as Log4Shell) will shortly be made available through the Quarkus Platform. In the meantime, users of Camel Quarkus are unaffected by Log4Shell unless one of the following two conditions applies:

camel-quarkus-corda or camel-quarkus-nsq is used in the application. These extensions
transitively depend on log4j-core but they do not require it to work properly on Quarkus. This
is because JBoss log-manager is used as a logging backend on Quarkus. Hence the best
mitigation is to exclude log4j-core from those dependencies:

```
<dependency>
  <groupId>org.apache.camel.quarkus</groupId>
  <artifactId>camel-quarkus-nsq</artifactId>
  <exclusions>
    <exclusion>
       <groupId>org.apache.logging.log4j</groupId>
       <artifactId>log4j-core</artifactId>
    </exclusion>
  </exclusions>
</dependency>
<dependency>
  <groupId>org.apache.camel.quarkus
  <artifactId>camel-quarkus-corda</artifactId>
  <exclusions>
    <exclusion>
       <groupId>org.apache.logging.log4j</groupId>
       <artifactId>log4j-core</artifactId>
    </exclusion>
  </exclusions>
</dependency>
```

Note that **camel-quarkus-corda** or **camel-quarkus-nsq** are **not supported** by Red Hat and, therefore, use of these extensions is at your own risk.

2. Your application depends on **org.apache.logging.log4j:log4j-core** directly. In this case, make sure you upgrade to the newest log4j version (2.16.0 at the time of writing), where the Log4Shell vulnerability is fixed.

### Documentation availability

The documentation set for *Red Hat build of Quarkus version 2.2* currently does not contain the full set of quides that we provide with releases of *Red Hat build of Quarkus*, so this documentation set for

Camel Extensions for Quarkus contains links to the *Red Hat build of Quarkus 1.11* documentation instead.

### 2.6. ADDITIONAL RESOURCES

- Supported Configurations
- Camel Extensions for Quarkus
- Getting Started with Camel Extensions for Quarkus
- Developing Applications with Camel Extensions for Quarkus

### **CHAPTER 3. CAMEL K RELEASE NOTES**

Camel K is a lightweight integration framework built from Apache Camel K that runs natively in the cloud on OpenShift. Camel K is specifically designed for serverless and microservice architectures. You can use Camel K to instantly run integration code written in Camel Domain Specific Language (DSL) directly on OpenShift.

Using Camel K with OpenShift Serverless and Knative, containers are automatically created only as needed and are autoscaled under load up and down to zero. This removes the overhead of server provisioning and maintenance and enables you to focus instead on application development.

Using Camel K with OpenShift Serverless and Knative Eventing, you can manage how components in your system communicate in an event-driven architecture for serverless applications. This provides flexibility and creates efficiencies using a publish/subscribe or event-streaming model with decoupled relationships between event producers and consumers.

### 3.1. NEW CAMEL K FEATURES

The Camel K provides cloud-native integration with the following main features:

- Knative Serving for autoscaling and scale-to-zero
- Knative Eventing for event-driven architectures
- Performance optimizations using Quarkus runtime by default
- Camel integrations written in Java or YAML DSL
- Monitoring of integrations using Prometheus in OpenShift
- Quickstart tutorials
- Kamelet Catalog for connectors to external systems such as AWS, Jira, and Salesforce
- Support for Timer and Log Kamelets

### 3.2. SUPPORTED CONFIGURATIONS

For information about Camel K supported configurations, standards, and components, see the following Customer Portal articles:

- Camel K Supported Configurations
- Camel K Component Details

### 3.2.1. Camel K Operator metadata

The Camel K includes updated Operator metadata used to install Camel K from the OpenShift OperatorHub. This Operator metadata includes the Operator bundle format for release packaging, which is designed for use with OpenShift Container Platform 4.6 or later.

### Additional resources

• Operator bundle format in the OpenShift documentation .

### 3.3. IMPORTANT NOTES

Important notes for the Red Hat Integration - Camel K release:

### CVE-2021-44228 log4j-core: Remote code execution in Log4j 2.x

A patched version of Camel K (version 1.6.0-1) has been released to address the Log4j 2.x security issue, CVE-2021-44228 (popularly known as Log4Shell). To update your Camel K deployments and application projects to pick up this patched version, follow the upgrade instructions in Chapter 4. Upgrading Camel K from the *Getting Started with Camel K* guide. The patched version of Camel K is delivered through the **1.6.x** Operator channel.

### Supported Enterprise Integration Patterns (EIP) in Camel K

All Camel 3 EIP patterns, except the following, are fully supported for Camel K:

- Circuit Breaker
- Saga
- Change Data Capture

#### YAML DSL Limitations

YAML DSL integrations are supported in Camel K 1.6, but the error messaging for incorrect YAML DSL code is still in development.

### **JAVA DSL Limitations**

Java DSL in Camel K 1.6 is limited to a single class/configure method and any utility must be provided in third party JARS. The endpoint URIs must be defined directly in the endpoint strings for the Camel K automatic dependency support, otherwise you must specify the dependencies in modeline.

### XML DSL is not supported

XML DSL is not supported in Camel K 1.6.

### Camel K 1.6 runtime can only access Maven repos that support HTTPS

You can only use the Maven repositories that are secured by HTTPS. The insecure HTTP protocol is no longer be supported.

### 3.4. SUPPORTED CAMEL QUARKUS EXTENSIONS

This section lists the Camel Quarkus extensions that are supported for this release of Camel K (only when used inside a Camel K application).

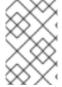

#### **NOTE**

These Camel Quarkus extensions are supported only when used inside a Camel K application. These Camel Quarkus extensions are not supported for use in standalone mode (without Camel K).

### 3.4.1. Supported Camel Quarkus connector extensions

The following table shows the Camel Quarkus connector extensions that are supported for this release of Camel K (only when used inside a Camel K application).

| Name                                   | Package                            |
|----------------------------------------|------------------------------------|
| AWS 2 Kinesis                          | camel-quarkus-aws2-kinesis         |
| AWS 2 Lambda                           | camel-quarkus-aws2-lambda          |
| AWS 2 S3 Storage Service               | camel-quarkus-aws2-s3              |
| AWS 2 Simple Notification System (SNS) | camel-quarkus-aws2-sns             |
| AWS 2 Simple Queue Service (SQS)       | camel-quarkus-aws2-sqs             |
| File                                   | camel-quarkus-file                 |
| FTP                                    | camel-quarkus-ftp                  |
| FTPS                                   | camel-quarkus-ftp                  |
| SFTP                                   | camel-quarkus-ftp                  |
| НТТР                                   | camel-quarkus-http                 |
| JMS                                    | camel-quarkus-jms                  |
| Kafka                                  | camel-quarkus-kafka                |
| Kamelets                               | camel-quarkus-kamelet              |
| Metrics                                | camel-quarkus-microprofile-metrics |
| MongoDB                                | camel-quarkus-mongodb              |
| Salesforce                             | camel-quarkus-salesforce           |
| SQL                                    | camel-quarkus-sql                  |
| Timer                                  | camel-quarkus-timer                |

### 3.4.2. Supported Camel Quarkus dataformat extensions

The following table shows the Camel Quarkus dataformat extensions that are supported for this release of Camel K (only when used inside a Camel K application).

| Name | Package            |
|------|--------------------|
| Avro | camel-quarkus-avro |

| Name            | Package                    |
|-----------------|----------------------------|
| Bindy (for CSV) | camel-qaurkus-bindy        |
| JSON Jackson    | camel-quarkus-jackson      |
| Jackson Avro    | camel-quarkus-jackson-avro |

### 3.4.3. Supported Camel Quarkus language extensions

In this release, Camel K supports the following Camel Quarkus language extensions (for use in Camel expressions and predicates):

- Constant
- ExchangeProperty
- File
- Header
- Ref
- Simple
- Tokenize
- JsonPath

### 3.4.4. Supported Camel K traits

In this release, Camel K supports the following Camel K traits:

- Builder trait
- Camel trait
- Container trait
- Dependencies trait
- Deployer trait
- Deployment trait
- Environment trait
- Jvm trait
- Kamelets trait
- Owner trait
- Platform trait

- Pull Secret trait
- Prometheus trait
- Quarkus trait
- Route trait
- Service trait
- Error Handler trait

### 3.5. SUPPORTED KAMELETS

The following table lists the kamelets that are provided as OpenShift resources when you install the Camel K operator.

For details about these kamelets, go to: https://github.com/openshift-integration/kamelet-catalog/tree/kamelet-catalog-1.6

For information about how to use kamelets to connect applications and services, see https://access.redhat.com/documentation/en-us/red\_hat\_integration/2021.q4/html-single/integrating\_applications\_with\_kamelets.

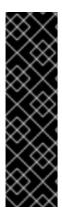

### **IMPORTANT**

Kamelets marked with an asterisk (\*) are Technology Preview features only. Technology Preview features are not supported with Red Hat production service level agreements (SLAs) and might not be functionally complete. Red Hat does not recommend using them in production.

These features provide early access to upcoming product features, enabling customers to test functionality and provide feedback during the development process. For more information about the support scope of Red Hat Technology Preview features, see <a href="https://access.redhat.com/support/offerings/techpreview">https://access.redhat.com/support/offerings/techpreview</a>.

Table 3.1. Kamelets provided with the Camel K operator

| Kamelet                        | File name                                 | Type (Sink,<br>Source,<br>Action) |
|--------------------------------|-------------------------------------------|-----------------------------------|
| Avro Deserialize action        | avro-deserialize-action.kamelet.yaml      | Action (data conversion)          |
| Avro Serialize action          | avro-serialize-action.kamelet.yaml        | Action (data conversion)          |
| AWS 2 S3 sink                  | aws-s3-sink.kamelet.yaml                  | Sink                              |
| AWS 2 S3 source                | aws-s3-source.kamelet.yaml                | Source                            |
| AWS 2 S3 Streaming Upload sink | aws-s3-streaming-upload-sink.kamelet.yaml | Sink                              |

| Kamelet                                  | File name                             | Type (Sink,<br>Source,<br>Action) |
|------------------------------------------|---------------------------------------|-----------------------------------|
| AWS 2 Kinesis sink                       | aws-kinesis-sink.kamelet.yaml         | Sink                              |
| AWS 2 Kinesis source                     | aws-kinesis-source.kamelet.yaml       | Source                            |
| AWS 2 Lambda sink                        | aws-lambda-sink.kamelet.yaml          | Sink                              |
| AWS 2 Simple Notification<br>System sink | aws-sns-sink.kamelet.yaml             | Sink                              |
| AWS 2 Simple Queue Service sink          | aws-sqs-sink.kamelet.yaml             | Sink                              |
| AWS 2 Simple Queue Service source        | aws-sqs-source.kamelet.yaml           | Source                            |
| AWS SQS FIFO sink                        | aws-sqs-fifo-sink.kamelet.yaml        | Sink                              |
| Cassandra sink*                          | cassandra-sink.kamelet.yaml           | Sink                              |
| Cassandra source*                        | cassandra-source.kamelet.yaml         | Source                            |
| Elasticsearch Index sink*                | elasticsearch-index-sink.kamelet.yaml | Sink                              |
| Extract Field action                     | extract-field-action.kamelet.yaml     | Action                            |
| FTP sink                                 | ftp-sink.kamelet.yaml                 | Sink                              |
| FTP source                               | ftp-source.kamelet.yaml               | Source                            |
| Has Header Key Filter action             | has-header-filter-action.kamelet.yaml | Action (data transformation )     |
| Hoist Field action                       | hoist-field-action.kamelet.yaml       | Action                            |
| HTTP sink                                | http-sink.kamelet.yaml                | Sink                              |
| Insert Field action                      | insert-field-action.kamelet.yaml      | Action (data transformation )     |
| Insert Header action                     | insert-header-action.kamelet.yaml     | Action (data transformation )     |

| Kamelet                         | File name                                         | Type (Sink,<br>Source,<br>Action)                    |
|---------------------------------|---------------------------------------------------|------------------------------------------------------|
| Is Tombstone Filter action      | is-tombstone-filter-action.kamelet.yaml           | Action (data transformation )                        |
| Jira source*                    | jira-source.kamelet.yaml                          | Source                                               |
| JMS sink                        | jms-amqp-10-sink.kamelet.yaml                     | Sink                                                 |
| JMS source                      | jms-amqp-10-source.kamelet.yaml                   | Source                                               |
| JSON Deserialize action         | json-deserialize-action.kamelet.yaml              | Action (data conversion)                             |
| JSON Serialize action           | json-serialize-action.kamelet.yaml                | Action (data conversion)                             |
| Kafka sink                      | kafka-sink.kamelet.yaml                           | Sink                                                 |
| Kafka source                    | kafka-source.kamelet.yaml                         | Source                                               |
| Kafka Topic Name Filter action  | topic-name-matches-filter-<br>action.kamelet.yaml | Action (data transformation                          |
| Log sink                        | log-sink.kamelet.yaml                             | Sink (for<br>development<br>and testing<br>purposes) |
| Mask Fields action              | mask-field-action.kamelet.yaml                    | Action (data transformation )                        |
| Message TimeStamp Router action | message-timestamp-router-<br>action.kamelet.yaml  | Action (router)                                      |
| MongoDB sink                    | mongodb-sink.kamelet.yaml                         | Sink                                                 |
| MongoDB source                  | mongodb-source.kamelet.yaml                       | Source                                               |
| MySQL sink                      | mysql-sink.kamelet.yaml                           | Sink                                                 |
| PostgreSQL sink                 | postgresql-sink.kamelet.yaml                      | Sink                                                 |

| Kamelet                     | File name                                | Type (Sink,<br>Source,<br>Action)             |
|-----------------------------|------------------------------------------|-----------------------------------------------|
| Predicate filter action     | predicate-filter-action.kamelet.yaml     | Action<br>(router/filter)                     |
| Protobuf Deserialize action | protobuf-deserialize-action.kamelet.yaml | Action (data conversion)                      |
| Protobuf Serialize action   | protobuf-serialize-action.kamelet.yaml   | Action (data conversion)                      |
| Regex Router action         | regex-router-action.kamelet.yaml         | Action (router)                               |
| Replace Field action        | replace-field-action.kamelet.yaml        | Action                                        |
| Salesforce source           | salesforce-source.kamelet.yaml           | Source                                        |
| SFTP sink                   | sftp-sink.kamelet.yaml                   | Sink                                          |
| SFTP source                 | sftp-source.kamelet.yaml                 | Source                                        |
| Slack source                | slack-source.kamelet.yaml                | Source                                        |
| SQL Server Database sink    | sqlserver-sink.kamelet.yaml              | Sink                                          |
| Telegram source*            | telegram-source.kamelet.yaml             | Source                                        |
| Timer source                | timer-source.kamelet.yaml                | Source (for development and testing purposes) |
| TimeStamp Router action     | timestamp-router-action.kamelet.yaml     | Action (router)                               |
| Value to Key action         | value-to-key-action.kamelet.yaml         | Action (data transformation )                 |

### 3.6. CAMEL K KNOWN ISSUES

The following known issues apply to the Camel K 1.6:

### ENTESB-15306 - CRD conflicts between Camel K and Fuse Online

If an older version of Camel K has ever been installed in the same OpenShift cluster, installing Camel K from the OperatorHub fails due to conflicts with custom resource definitions. For example, this includes older versions of Camel K previously available in Fuse Online.

For a workaround, you can install Camel K in a different OpenShift cluster, or enter the following command before installing Camel K:

\$ oc get crds -l app=camel-k -o json | oc delete -f -

## ENTESB-15858 - Added ability to package and run Camel integrations locally or as container images

Packaging and running Camel integrations locally or as container images is not currently included in the Camel K and has community-only support.

For more details, see the Apache Camel K community.

### ENTESB-16477 - Unable to download jira client dependency with productized build

When using Camel K operator, the integration is unable to find dependencies for jira client. The work around is to add the atlassian repo manually.

apiVersion: camel.apache.org/v1

kind: IntegrationPlatform

metadata: labels:

app: camel-k name: camel-k

spec:

configuration:
- type: repository

value: <atlassian repo here>

### ENTESB-17033 - Camel-K ElasticsearchComponent options ignored

When configuring the Elasticsearch component, the Camel K ElasticsearchComponent options are ignored. The work around is to add **getContext().setAutowiredEnabled(false)** when using the Elasticsearch component.

# ENTESB-17061 - Can't run mongo-db-source kamelet route with non-admin user - Failed to start route mongodb-source-1 because of null

It is not possible to run **mongo-db-source kamelet** route with non-admin user credentials. Some part of the component require admin credentials hence it is not possible run the route as a non-admin user.

### 3.7. CAMEL K FIXED ISSUES

The following sections list the issues that have been fixed in Camel K 1.6.0.

- Section 3.7.1, "Enhancements in Camel K 1.6.0"
- Section 3.7.2, "Bugs resolved in Camel K 1.6.0"

### 3.7.1. Enhancements in Camel K 1.6.0

The following table lists the enhancements in Camel K 1.6.0.

#### Table 3.2. Camel K 1.6.0 Enhancements

| Issue        | Description                                                      |
|--------------|------------------------------------------------------------------|
| ENTESB-17174 | Support Timer and Log Kamelets (for development purposes)        |
| ENTESB-17243 | Remove usage of deprecated extensions/v1beta1 Ingress in Camel K |

### 3.7.2. Bugs resolved in Camel K 1.6.0

The following table lists the resolved bugs in Camel K 1.6.0.  $\,$ 

Table 3.3. Camel K 1.6.0 Resolved Bugs

| Issue        | Description                                                                                                    |
|--------------|----------------------------------------------------------------------------------------------------|
| ENTESB-17974 | CVE-2021-44228 log4j-core: Remote code execution in Log4j 2.x when logs contain an attacker-controlled string value [rhint-camel-k-1] |
| ENTESB-17626 | Unrecognized field "firstTruthyTime" in Event Streaming Example                                                                       |
| ENTESB-17412 | Backport CAMEL-17039 - Camel-AWS2-S3: When includeBody is false, the message Body should not be set                                   |
| ENTESB-17177 | Operator 1.4 not working well with AMQ-Streams Operator 1.8                                                                           |
| ENTESB-16733 | OCP Developer console EventSource catalog contains Sink Kamelets                                                                      |
| ENTESB-17123 | Quickstart Camel K: Event Streaming Example warns about Secret in UserReportSystem integration                                        |
| ENTESB-17129 | bad kamelet resolution using global flag                                                                                              |
| ENTESB-17334 | AWS Cloud Watch Kamelet: Header mapping is wrong                                                                                      |
| ENTESB-17174 | Camel K APIs are marked as TechPreview                                                                                                |
| ENTESB-17260 | Kbind resolves "channel/messages" as Kamelet "messages" in namespace "channel"                                                        |
| ENTESB-17254 | camel-k-example-knative - endpoint has been deprecated                                                                                |
| ENTESB-17314 | Telegram-source seems to not emit proper cloud-events                                                                                 |
| ENTESB-17257 | Kbind requires property "apiVersion" to create KameletBinding with InMemoryChannel                                                    |
| ENTESB-17004 | Kamelets in namespace are not updated with the changes from operator                                                                  |
| ENTESB-17835 | Operator installed through OLM doesn't build integrations                                                                             |

### **CHAPTER 4. RED HAT INTEGRATION OPERATORS**

Red Hat Integration provides Operators to automate the deployment of Red Hat Integration components on OpenShift. You can use the Red Hat Integration Operator to manage multiple component Operators. Alternatively, you can manage each component Operator individually. This section introduces Operators and provides links to detailed information on how to use Operators to deploy Red Hat Integration components.

### 4.1. WHAT OPERATORS ARE

Operators are a method of packaging, deploying, and managing a Kubernetes application. They take human operational knowledge and encode it into software that is more easily shared with consumers to automate common or complex tasks.

In OpenShift Container Platform 4.x, the *Operator Lifecycle Manager (OLM)* helps users install, update, and generally manage the life cycle of all Operators and their associated services running across their clusters. It is part of the Operator Framework, an open source toolkit designed to manage Kubernetes native applications (Operators) in an effective, automated, and scalable way.

The OLM runs by default in OpenShift Container Platform 4.x, which aids cluster administrators in installing, upgrading, and granting access to Operators running on their cluster. The OpenShift Container Platform web console provides management screens for cluster administrators to install Operators, as well as grant specific projects access to use the catalog of Operators available on the cluster.

OperatorHub is the graphical interface that OpenShift cluster administrators use to discover, install, and upgrade Operators. With one click, these Operators can be pulled from OperatorHub, installed on the cluster, and managed by the OLM, ready for engineering teams to self-service manage the software in development, test, and production environments.

### Additional resources

For more information about Operators, see the OpenShift documentation.

### 4.2. RED HAT INTEGRATION OPERATOR

You can use Red Hat Integration Operator 1.3 to install and upgrade multiple Red Hat Integration component Operators:

- 3scale
- 3scale APIcast
- AMQ Broker
- AMQ Interconnect
- AMQ Streams
- API Designer
- Camel K
- Fuse Console

- Fuse Online
- Service Registry

### 4.2.1. Supported components

Before installing the Operators using Red Hat Integration Operator 1.3, check the updates in the Release Notes of the components. The Release Notes for the supported version describe any additional upgrade requirements.

- Release Notes for Red Hat 3scale API Management 2.10 On-premises
- Release Notes for Red Hat AMQ Broker 7.8
- Release Notes for Red Hat AMQ Interconnect 1.10
- Release Notes for Red Hat AMQ Streams 2.0 on OpenShift
- Release Notes for Red Hat Fuse 7.10 (Fuse and API Designer)
- Release Notes for Red Hat Integration 2021.Q3 (Red Hat Integration Service Registry 2.0 release notes)
- Release Notes for Red Hat Integration 2021.Q4 (Camel K release notes)

### AMQ Streams new API version

Red Hat Integration Operator 1.3 installs the Operator for AMQ Streams 2.0.

You must upgrade your custom resources to use API version **v1beta2** before upgrading to AMQ Streams version 1.8 or later.

AMQ Streams 1.7 introduced the **v1beta2** API version, which updates the schemas of the AMQ Streams custom resources. Older API versions are now deprecated. After you have upgraded to AMQ Streams 1.7, and before you upgrade to AMQ Streams 2.0, you must upgrade your custom resources to use API version **v1beta2**.

If you are upgrading from an AMQ Streams version prior to version 1.7:

- 1. Upgrade to AMQ Streams 1.7
- 2. Convert the custom resources to v1beta2
- 3. Upgrade to AMQ Streams 2.0

For more information, refer to the following documentation:

- Upgrade requirements
- Introducing the v1beta2 API version.

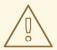

### **WARNING**

Upgrade of the AMQ Streams Operator to version 2.0 will fail in clusters if custom resources and CRDs haven't been converted to version **v1beta2**. The upgrade will be stuck on **Pending**. If this happens, do the following:

- 1. Perform the steps described in the Red Hat Solution, Forever pending cluster operator upgrade.
- 2. Scale the Integration Operator to zero, and then back to one, to trigger an installation of the AMQ Streams 2.0 Operator.

### Service Registry 2.0 migration

Red Hat Integration Operator installs Red Hat Integration - Service Registry 2.0.

Service Registry 2.0 does not replace Service Registry 1.x installations, which need to be manually uninstalled.

For information on migrating from Service Registry version 1.x to 2.0, see the Service Registry 2.0 release notes.

### 4.2.2. Support life cycle

To remain in a supported configuration, you must deploy the latest Red Hat Integration Operator version. Each Red Hat Integration Operator release version is only supported for 3 months.

### 4.2.3. Fixed issues

There are no fixed issues for Red Hat Integration Operator 1.3.

#### Additional resources

• For more details on managing multiple Red Hat Integration component Operators, see Installing the Red Hat Integration Operator on OpenShift.

### 4.3. RED HAT INTEGRATION COMPONENT OPERATORS

You can install and upgrade each Red Hat Integration component Operator individually, for example, using the 3scale Operator, the Camel K Operator, and so on.

### 4.3.1. 3scale Operators

- 3scale Operator
- 3scale APIcast Operator

### 4.3.2. AMQ Operators

AMQ Broker Operator

- AMQ Interconnect Operator
- AMQ Streams Cluster Operator
- AMQ Online Operator

### 4.3.3. Camel K Operator

Camel K Operator - Technology Preview

### 4.3.4. Fuse Operators

- Fuse on OpenShift Samples Operator
- Fuse on OpenShift Fuse Console Operator
- Fuse on OpenShift API Designer Operator
- Fuse Online Operator

### 4.3.5. Service Registry Operator

• Service Registry Operator

#### Additional resources

• For details on managing multiple Red Hat Integration component Operators, see Installing the Red Hat Integration Operator on OpenShift.